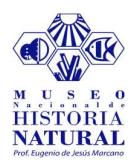

## Sistema de venta de boletas en Línea

URL: https://boleteria.mnhn.gob.do/

Descripción del procedimiento de comprade boletos en línea

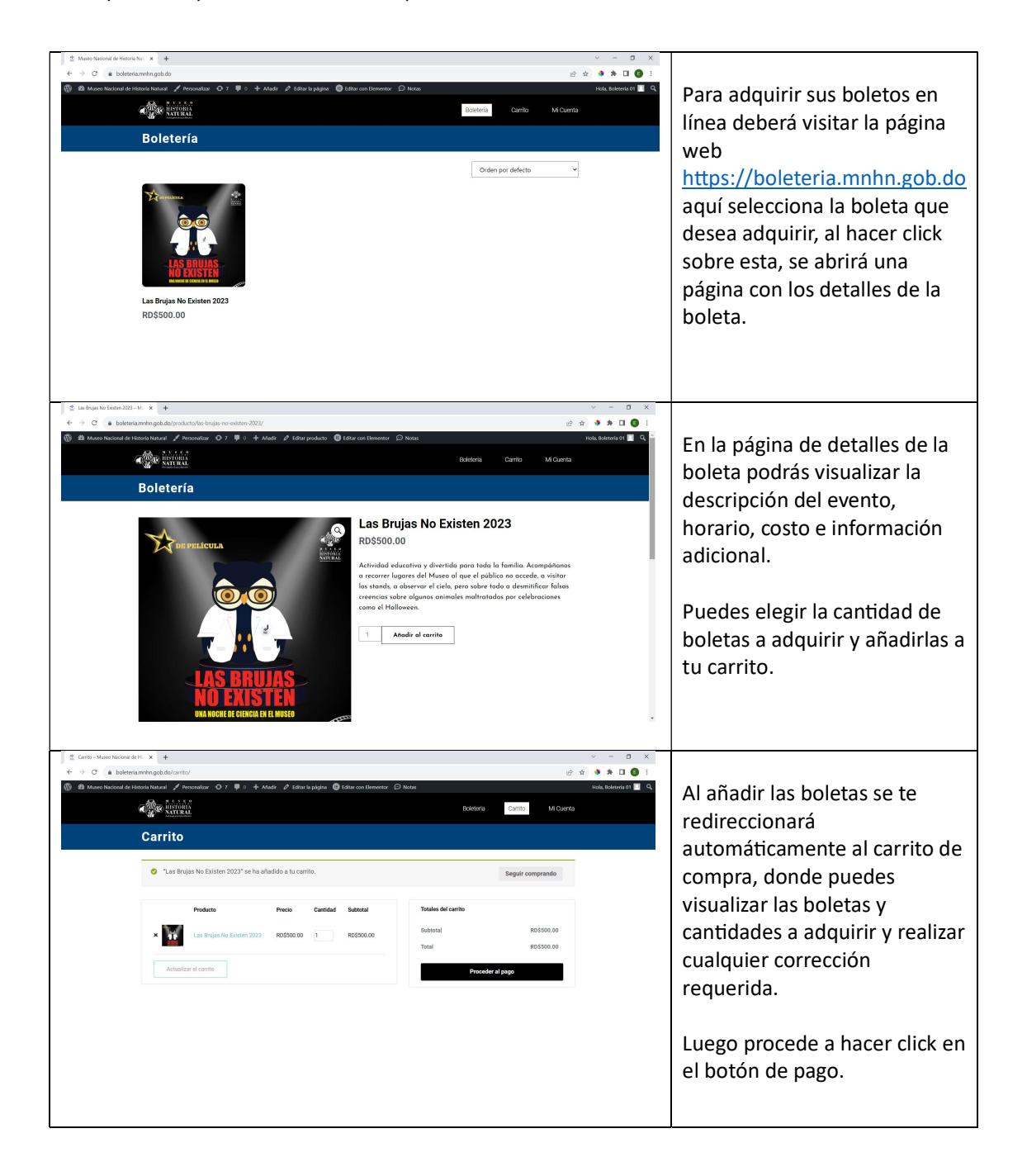

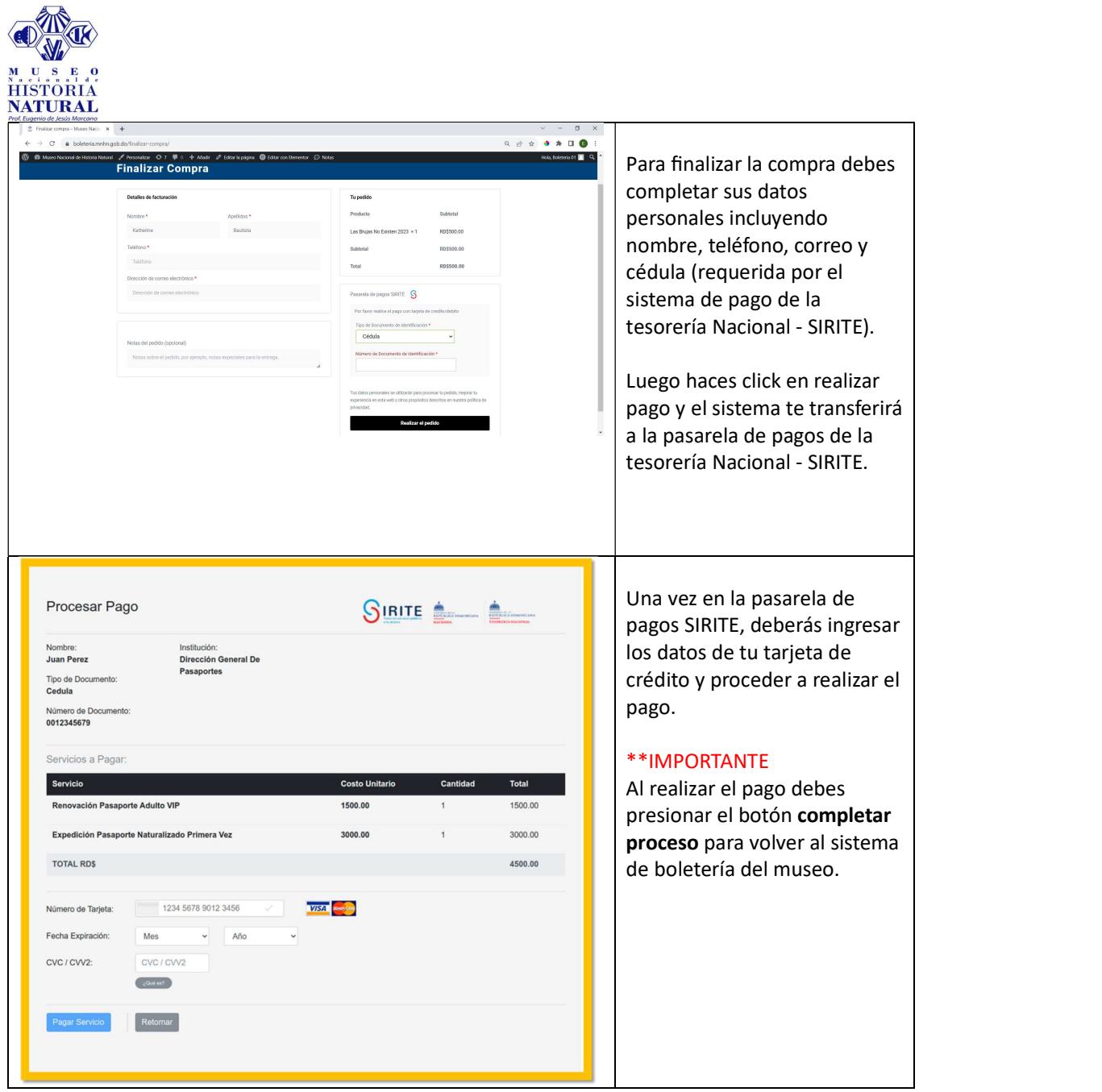

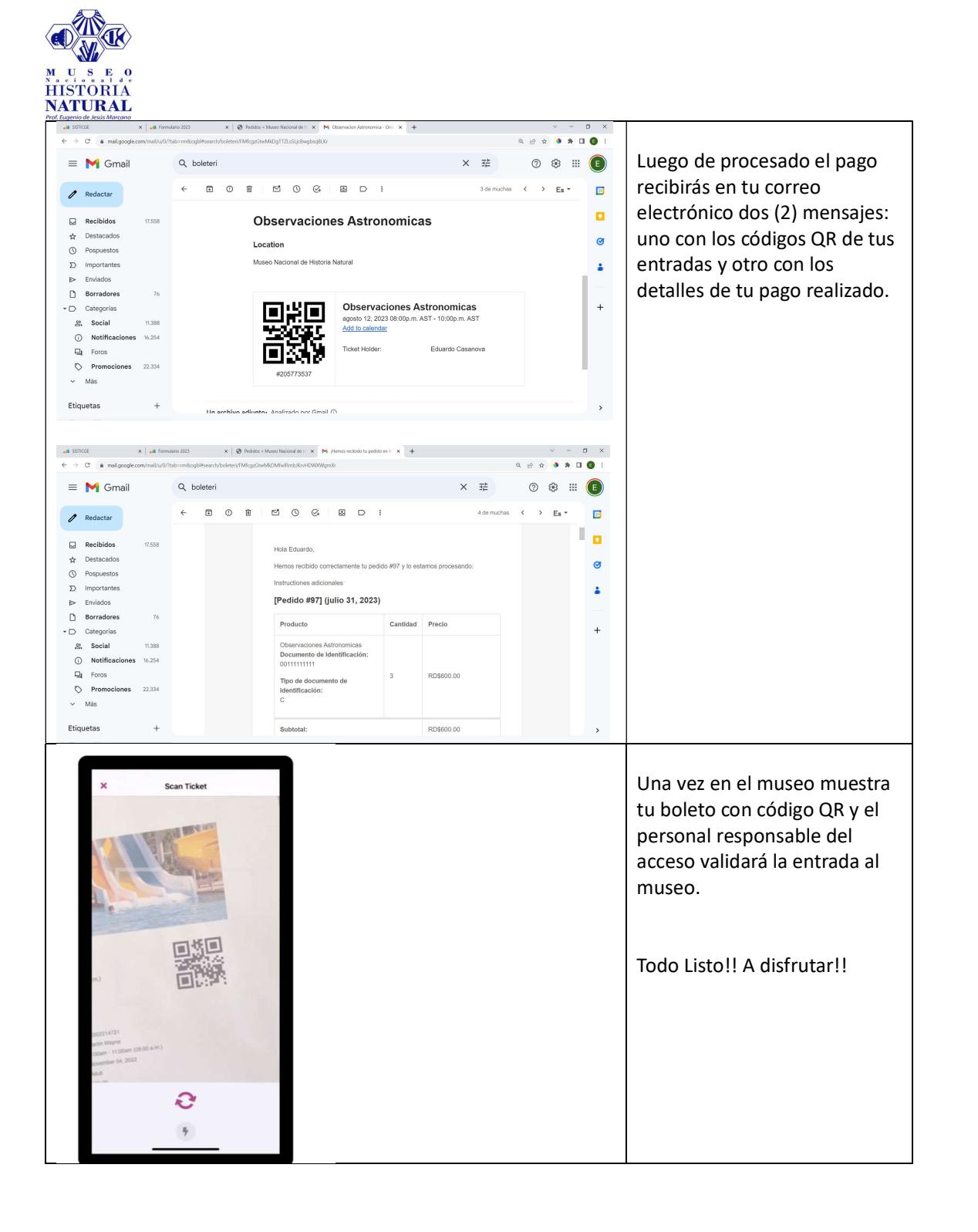